## **Padomi skolotājiem<br>2007 drošākām mācību stundām ZOOM**

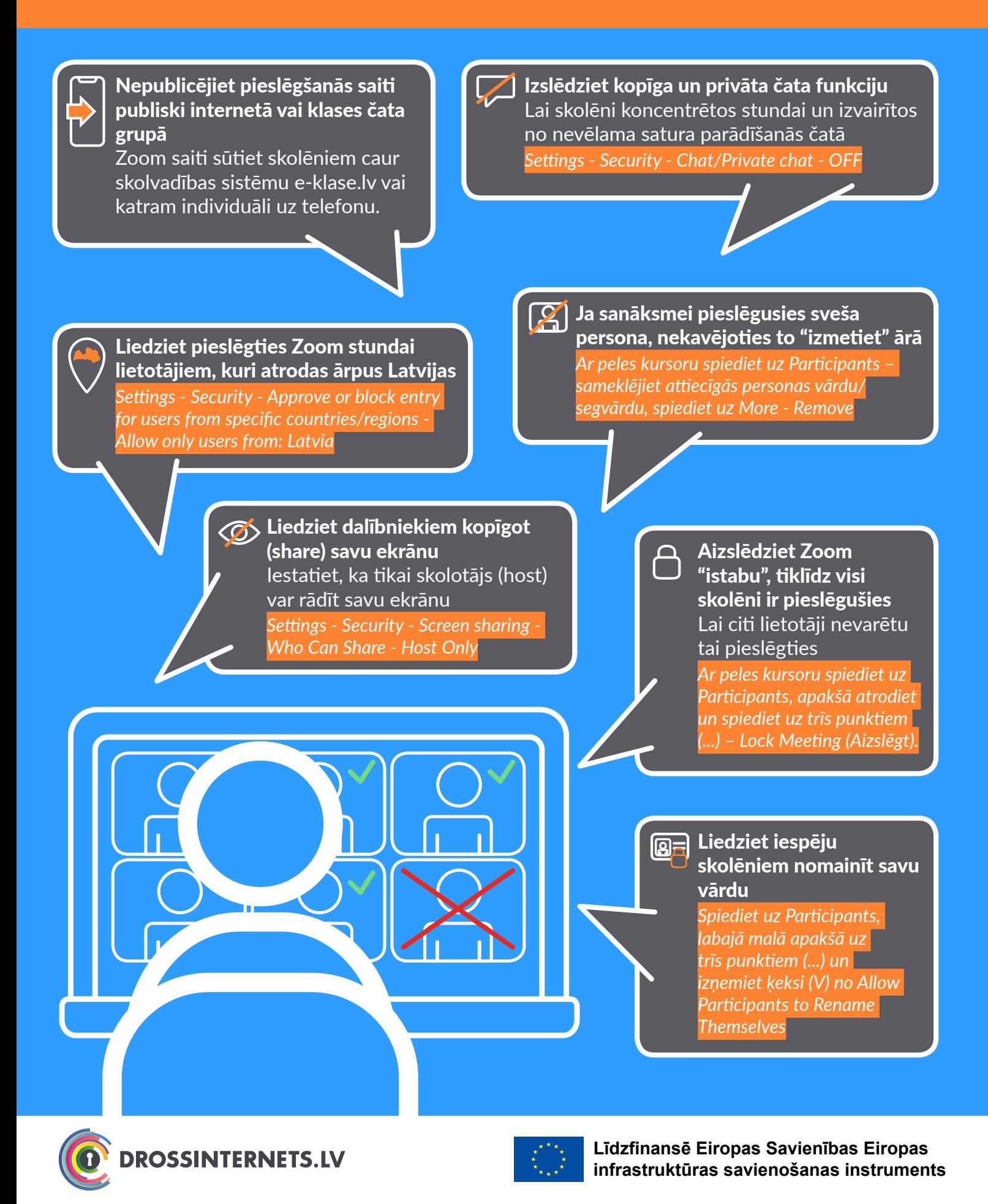

■Twitter.com/drossinternets | T Facebook.com/drossinternets | ‱ youTube.com/saferinternetlv | © instagram.com/drossinternetslv